## **Testy A minimal testing tool designed for teaching**

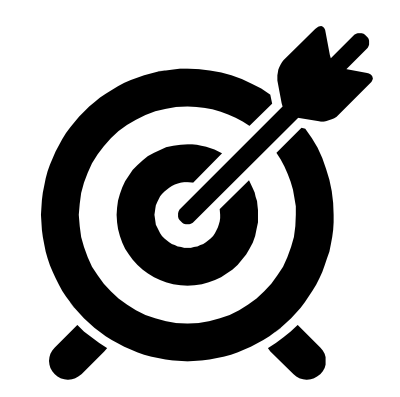

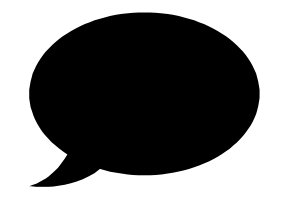

# **¡Hi!**

### **I'm Nahuel Garbezza**

I make high-quality software at 10Pines, and I teach Object-Oriented Design and Test-Driven Development

**1 .**

### **Context**

How this tool was born?

# **Challenge: teaching using JS**

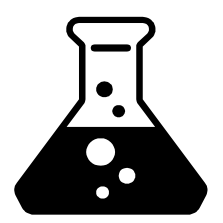

**Object-Oriented Design**

**Test-Driven Development**

# $\overline{a}$

### *Today we're going to implement our own testing tool!*

"Object-Oriented 2" class, UCA, 2018.

### "Working on a testing framework for JS"

### **I didn't know where we could go with this...**

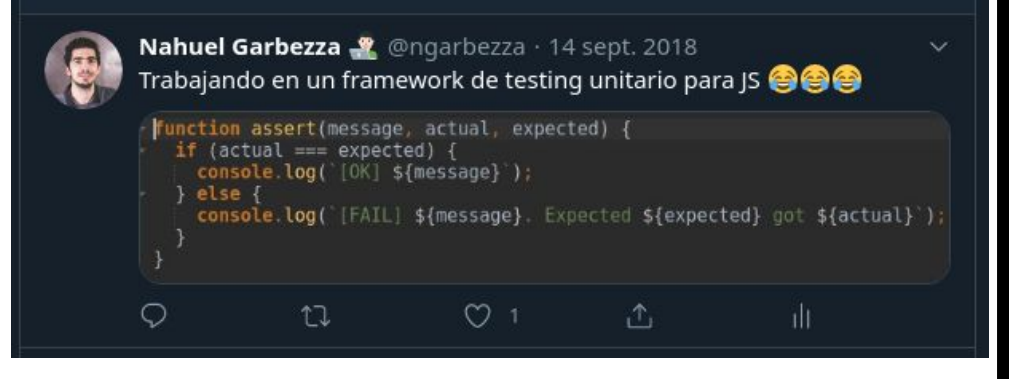

...but I started with the assert

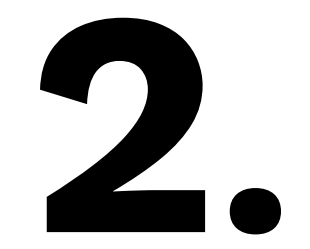

### **Vision**

¿What do we need? ¿Why another testing tool?

# **SIMPLICITY**

Design Principles Behind Smalltalk <https://www.cs.virginia.edu/~evans/cs655/readings/smalltalk.html>

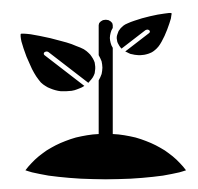

# **Simplicity**

#### **Zero dependencies**

The tool must be easy to install and configure. And it should run fast.

Jest has 328 dependencies that take 42 MB\* of your node\_modules

 $*$  as of 2021-10-21

### **Understandable and debuggable code**

We (particularly students) should be able to navigate through the code and understand what it does. No metaprogramming involved.

### **Minimum functionality needed**

It's not the goal to "copy" features from other testing tools.

### **Made for learn...**

...to test, and to work with TDD.

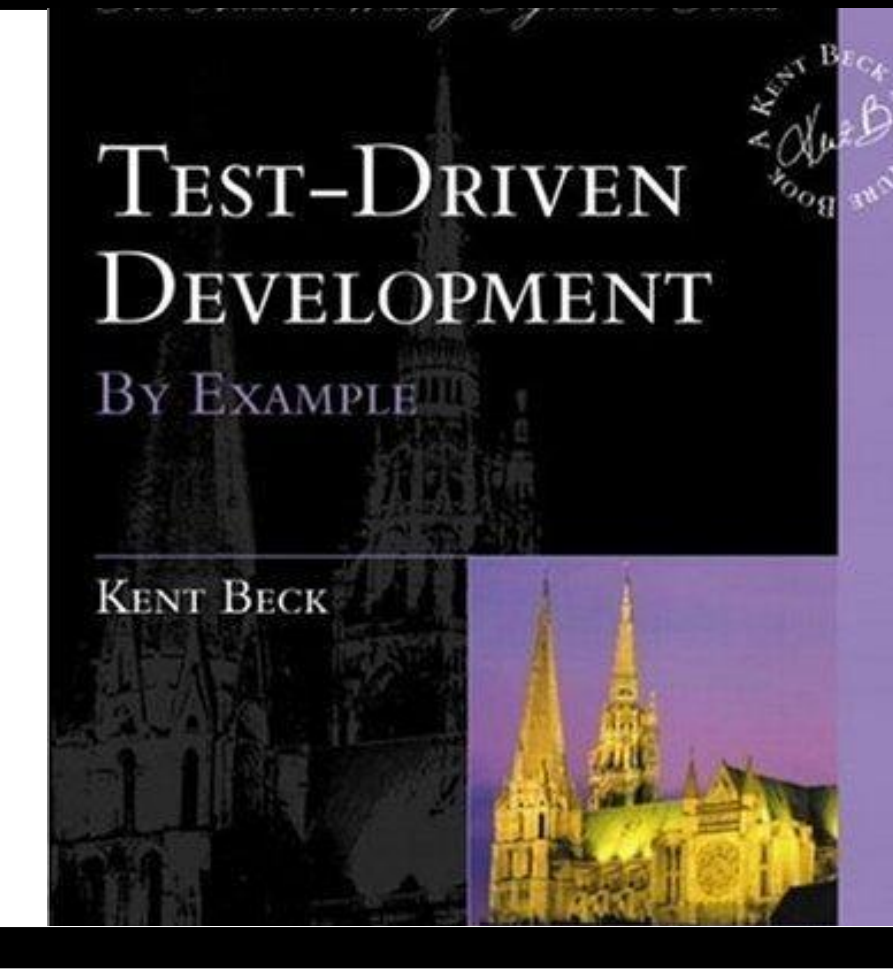

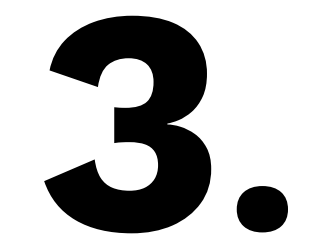

## **Testy, today**

¿What do we use it for? ¿What features does it have?

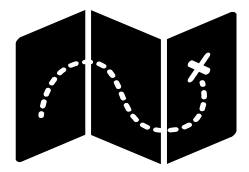

### **Github** (code, docs, issues) <https://github.com/ngarbezza/testy>

### **NPM**

npm i --save-dev @pmoo/testy

### **Current version**

5.1.0

## **Open Source**

#### **Documentation**

Translated README files. Exhaustive documentation of each feature. Contributing guidelines.

#### **CI / Coverage / Releases**

Continuous integration with Github Actions. Coverage and quality analysis provided by CodeClimate. Automated releases to NPM.

#### **Issue templates**

Bugs, features, refactoring proposals and documentation tasks. .

#### **Badges**

Quickly visualizing the project status through badges in the README.

<https://shields.io/>

#### **Changelogs / SemVer**

The project adheres to Keep a Changelog [\(https://keepachangelog.com/en/](https://keepachangelog.com/en/1.0.0) [1.0.0](https://keepachangelog.com/en/1.0.0)) and Semantic Versioning [\(https://semver.org/\)](https://semver.org/)

#### **Contributors bot**

Bot that makes contributors visible and thank them for their work.

[https://github.com/all-contributo](https://github.com/all-contributors/all-contributors-bot) [rs/all-contributors-bot](https://github.com/all-contributors/all-contributors-bot) **13**

## **Most important features**

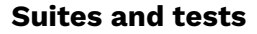

Syntax to write tests organized in test suites.

#### **Assertion language**

Write different types of assertions using a fluent interface style.

#### **Console output**

Multilanguage support, different colors to represent test and suite statuses.

#### **Pending tests**

Support to flag tests as pending.

#### **Fail Fast mode**

Ability to configure the tool to fail in the first failed test.

#### **Random order**

Setting to ensure tests independence.

# **Unique functionality**

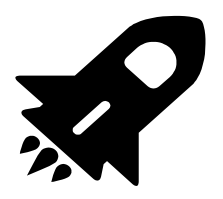

### **Test without assertion considered error**

We want to learn how to test well Part of that learning process is to know if the tests we write are valid.

### **Undefined is not equal to anything**

Compare undefined to undefined results in indetermination and it is considered a failure. There's isUndefined() assertion for explicit check for undefined.

### **Internal modules dependencies chart**

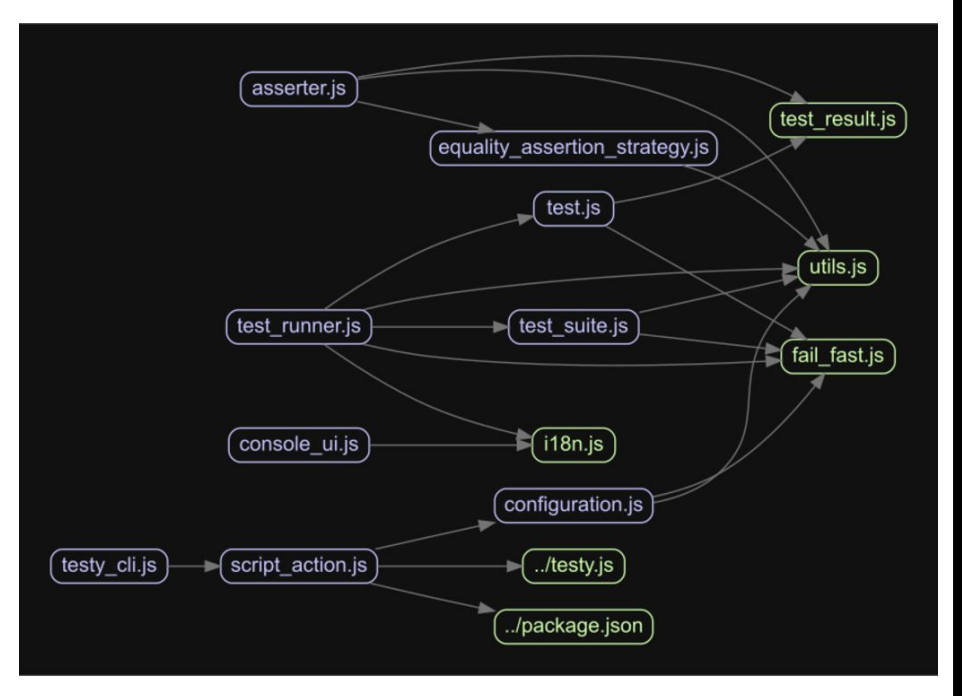

Image generated using Madge: <https://github.com/pahen/madge>

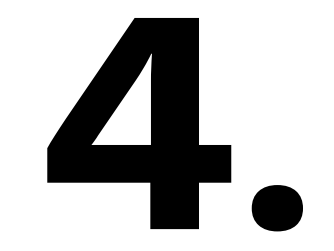

### **Demo**

Let's see the tool in action

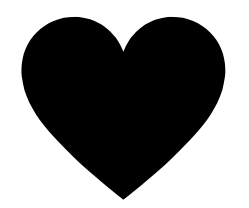

# **¡Thank you!**

@ngarbezza (Twitter / Github) <https://github.com/ngarbezza/testy>